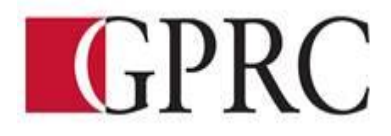

## **Department of Business and Office Adminstration**

## **COURSE OUTLINE – Winter 2016**

## **OA1365 (A3, VC): Introduction to Software Application – 3 (0-0-4.5) 67.5 Hours**

**INSTRUCTOR:** Ray Savage **PHONE:** 780.539.2712 **OFFICE:** C404 **E-MAIL:** rsavage@gprc.ab.ca **OFFICE HOURS:** 1130 – 1300 MWF Appointments Welcome

## **CALENDAR DESCRIPTION:**

This course is intended to familiarize the student with the use and application of computers in daily office activities. Students will be expected to develop a working knowledge of Microsoft Word, Excel, Access, and PowerPoint. This course also introduces the student to the Outlook, Windows, and computer terminology.

## **PREREQUISITE(S)/COREQUISITE:**

None

## **REQUIRED TEXT/RESOURCE MATERIALS:**

Microsoft Office 2013 "Benchmark Series" Nita Rutkosky, EMC Paradigm Publishing Department of Office Administration OA Formatting Guide –

1 Flash Drive 8 file folders

## **DELIVERY MODE(S):**

Lecture/Lab

## **COURSE OBJECTIVES:**

The course will teach the following skills

- Analyze, synthesize, and evaluate school, work, or home information-processing needs and use application software to meet those needs efficiently and effectively
- Access the internet and use the browser, search, and hyperlink capabilities of web browsers
- Create, design, and produce professional documents using word processing software
- Process, manipulate, and represent numeric data using spreadsheet software
- Plan, structure, and create databases for efficient data access and retrieval using database software
- Learn strategies for merging and integrating source data from different applications

#### **LEARNING OUTCOMES:**

Upon completion of the course students will obtain the following skills:

- Use windows Explorer to manage and manipulate files and apply electronic file management concepts.
- Analyze, synthesize, and evaluate school, work, or home situations and use application software to complete information-processing tasks efficiently and effectively.
- Prepare, manage, and print documents using application software.

Copyright © 2009. Grande Prairie Regional College and its licensors. 1

- Learn strategies for merging and integrating source data from different applications.
- Create, design, and produce professional documents using basic word processing software. Topics include design options for formatting and layout, strategies for working with multiple documents, and techniques for using templates and pre-designed styles.
- Process, manipulate, and represent numeric data using the basic functions of spreadsheet software. Functions include: using formatting techniques for preparing a spreadsheet, creating and testing formulas, using multiple worksheets, exploring what-if scenarios, and converting to chart formats.
- Plan, structure, and create databases for efficient data access and retrieval using database software. Functions include: search and sort capabilities for extracting data, data retrieval commands, techniques for record specification, and design options for report layout.

## **TRANSFERABILITY:**

This course is non university transfer

## **EVALUATIONS:**

Daily attendance is essential!!! . More than 3 missed classes may result in a recommendation of debarred from exams.

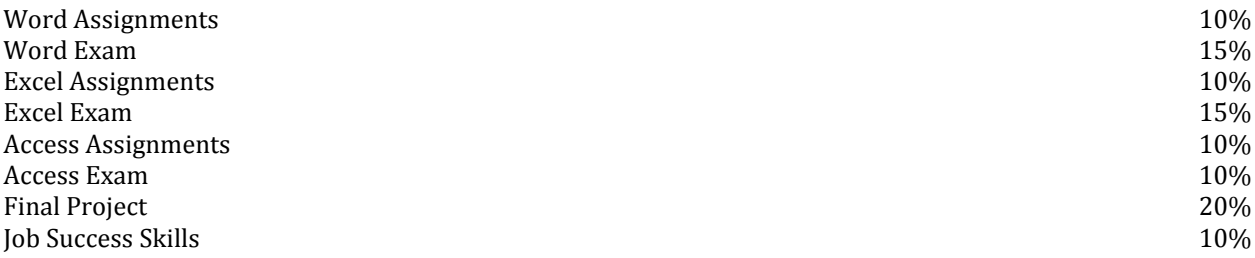

the student will demonstrate job success skills through:

- a) regular attendance and punctuality
- b) timely completion of work
- c) maintaining a high standard of work

## **GRADING CRITERIA: (The following criteria may be changed to suite the particular course/instructor)**

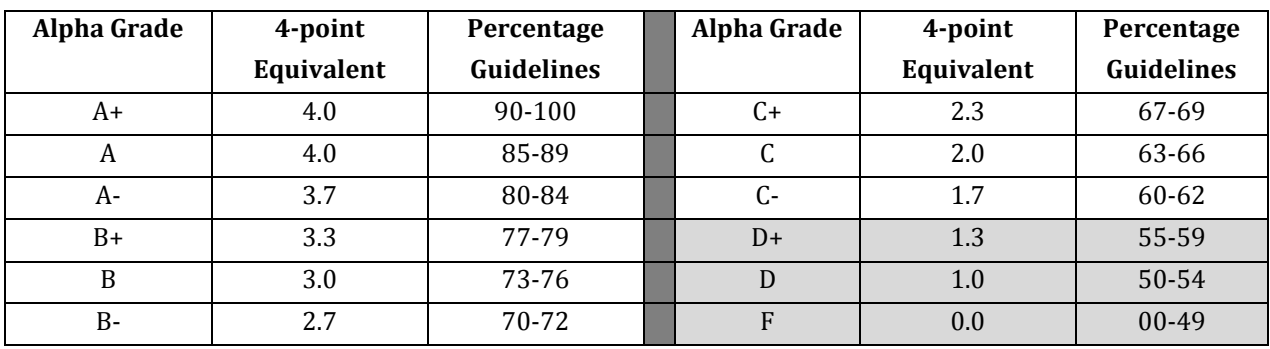

# **STUDENT RESPONSIBILITIES:**

To read, understand and comply with GPRC academic policies. \*\*Note: all Academic and Administrative policies are available at <https://www.gprc.ab.ca/about/administration/policies/>

# **STATEMENT ON PLAGIARISM AND CHEATING:**

Cheating and plagiarism will not be tolerated and there will be penalties. For a more precise definition of plagiarism and its consequences, refer to the Student Conduct section of the College Admission Guide at <http://www.gprc.ab.ca/programs/calendar/> [o](http://www.gprc.ab.ca/programs/calendar/)r the College Policy on Student Misconduct: Plagiarism and Cheating at [www.gprc.ab.ca/about/administration/policies/\\*\\*](http://www.gprc.ab.ca/about/administration/policies/**)

\*\*Note: all Academic and Administrative policies are available on the same page.

# **COURSE SCHEDULE/TENTATIVE TIMELINE:**

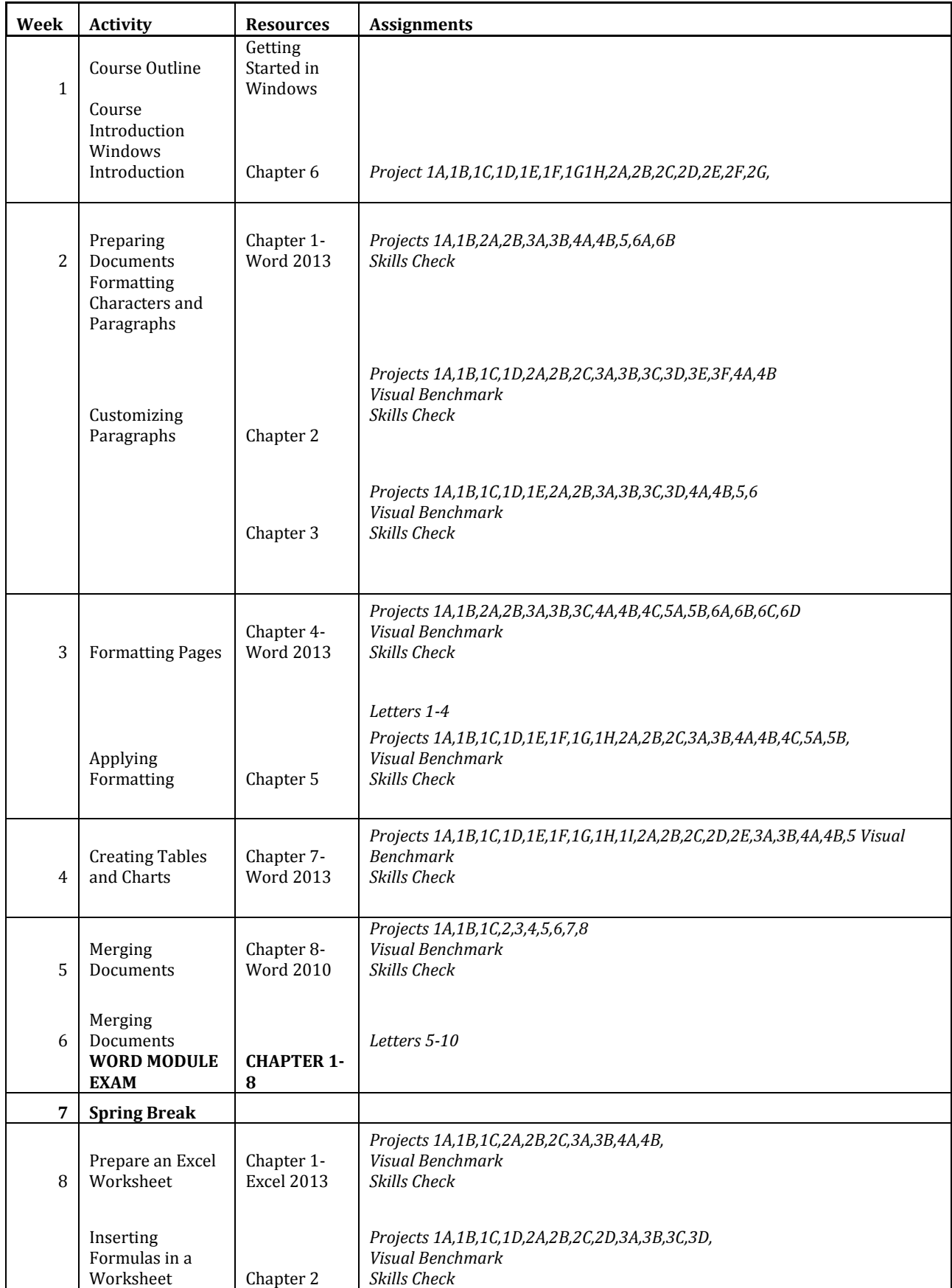

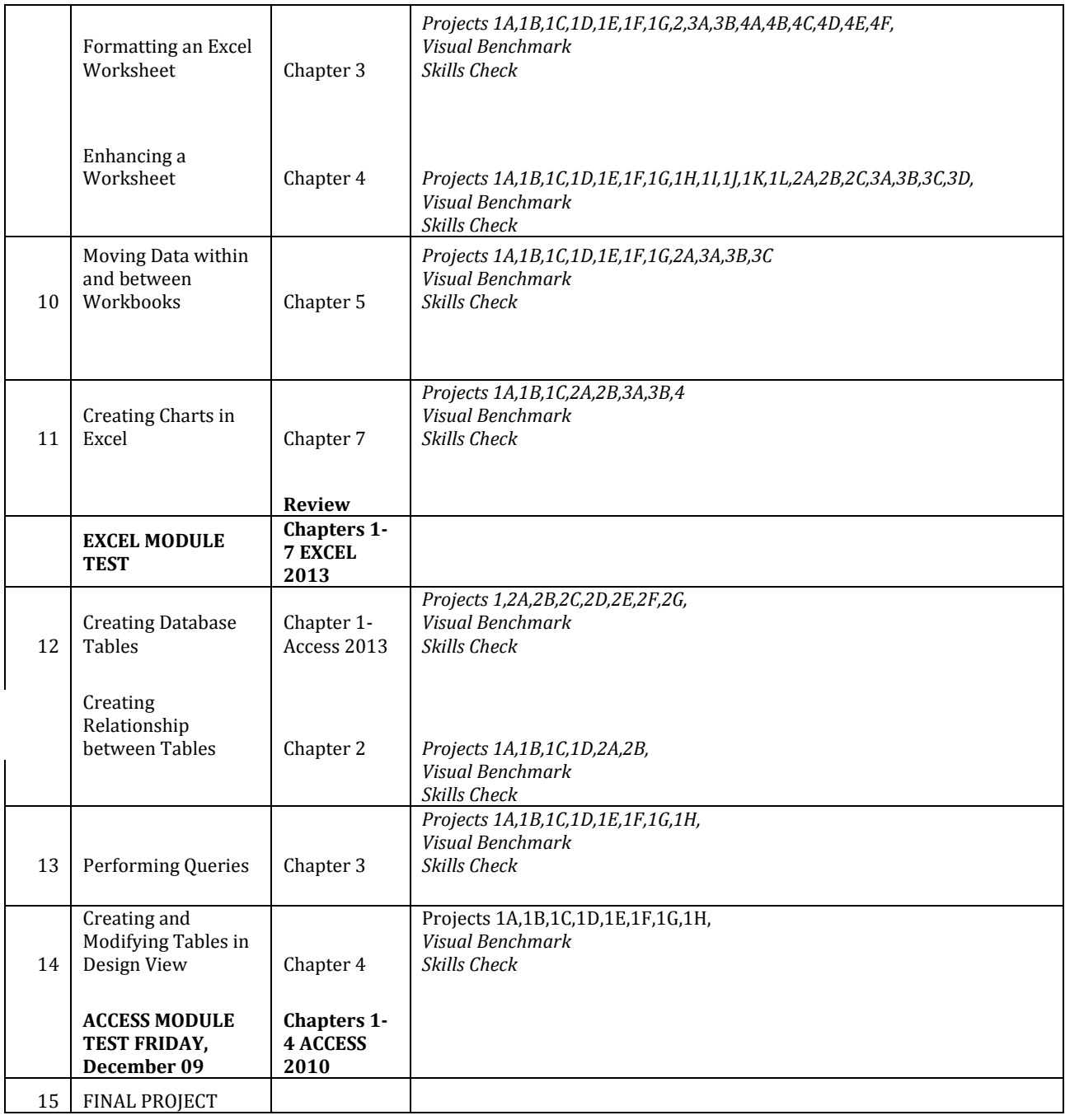